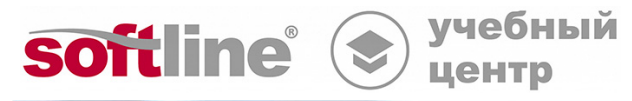

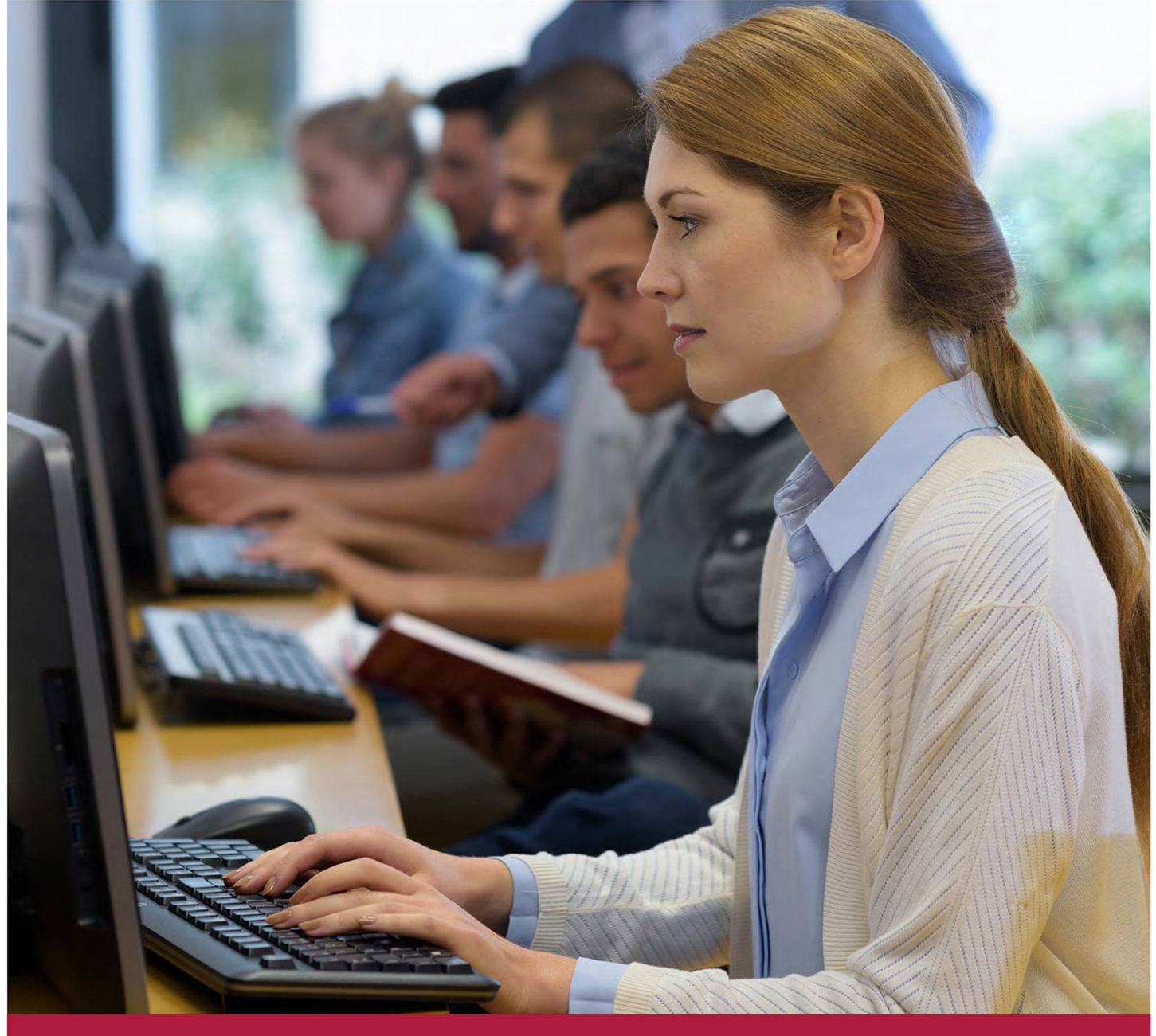

# **Microsoft Excel 2010 - базовый семинар**

Код курса: US-33

8 (800) 505-05-07 | edusales@softline.com | edu.softline.com | edu.softline.com © Softline 2021

#### **Microsoft Excel 2010 - базовый семинар**

Код курса: US-33

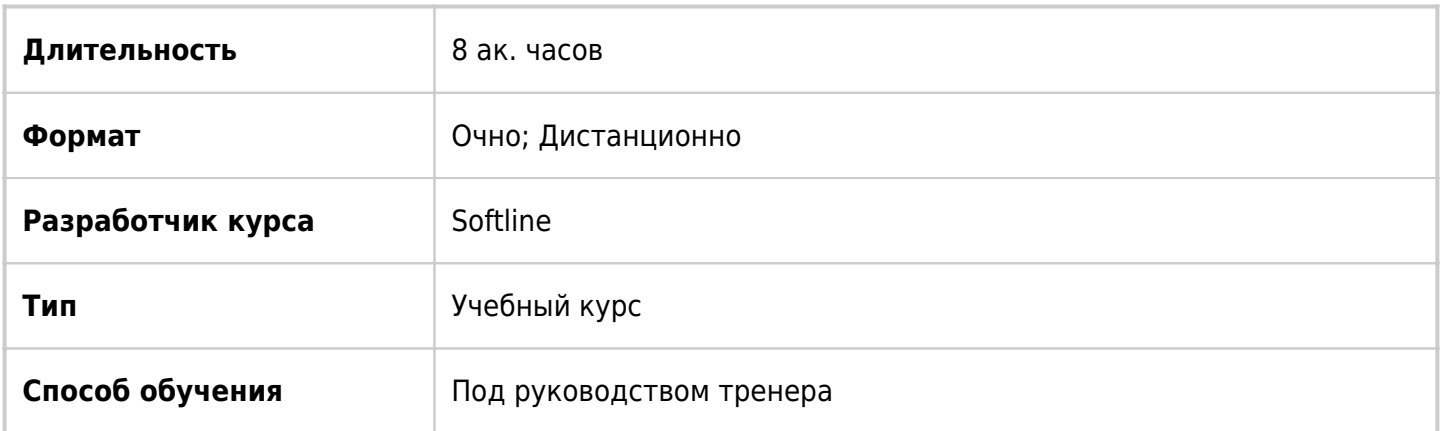

# О курсе

Целью курса является знакомство с назначением и возможностями программы, изучение её интерфейса, приобретение навыков работы с электронными таблицами.

# Подробная информация

#### **Профиль аудитории:**

Все желающие

#### **Предварительные требования:**

- Слушателям рекомендуется иметь небольшой опыт работы с программой.
- Для эффективного обучения на этом курсе необходимы также навыки работы с ОС Windows XP/Vista/7.

#### **По окончании курса слушатели смогут:**

Изучить ввод данных в рабочие листы, числовые форматы, методы автоматизации ввода данных, создание формул, работу с мастером функций, построение диаграммы и подготовку документов к печати.

# Программа курса

Модуль 1. Введение в Microsoft Excel.

- Запуск и назначение программы.
- Структура окна Office Excel 2010

#### Модуль 2. Ввод и редактирование данных

- Создание новой рабочей книги.
- Перемещение по рабочему листу.
- Ввод данных на рабочий лист.
- Редактирование данных в ячейке.
- Проверка орфографии.
- Выделение ячеек на рабочем листе.
- Перемещение, копирование и удаление данных.
- Использование команд «Повторить» (Redo) и «Отменить» Undo.
- Использование функции «Автозаполнение».
- Поиск и замена данных.

Модуль 3. Работа с существующим списком данных.

- Открытие рабочей книги.
- Сохранение рабочей книги.
- Сохранение рабочих книг в других форматах.

Модуль 4. Работа с рабочими книгами.

- Перемещение по рабочей книге.
- Выделение рабочих листов.
- Вставка и удаление рабочих листов.
- Переименование рабочих листов.
- Перемещение и копирование рабочих листов.

#### Модуль 5. Работа с формулами.

- Составление элементарных формул.
- Автоматическое суммирование строк и столбцов.
- Составление формул с помощью Мастера функций.
- Использование математических, статистических, функций даты и времени, логических функций в формулах.
- Отображение и редактирование формул.
- Интеллектуальное автозаполнение при вводе формул.
- Название столбцов таблицы в качестве ссылок в формулах.
- Копирование и перемещение формул.
- Составление формул с относительными и абсолютными адресами.
- Использование команды «Специальная вставка» (Paste Special)

Модуль 6. Оформление рабочего листа.

- Встроенные темы для оформления таблиц.
- Применение стилей при оформлении таблиц.
- Изменение формата шрифта: тип, размер, начертание.
- Применение числовых форматов.
- Копирование форматов в другие ячейки.
- Объединение ячеек.
- Перенос текста по словам.
- Границы и заливка ячеек.
- Увеличение и уменьшения разрядности.
- Изменение высоты строк и ширины столбцов.
- Скрытие и отображение строк и столбцов.
- Закрепление областей.
- Вставка и удаление ячеек, строк и столбцов.

Модуль 7. Построение и редактирование диаграмм.

- Создание диаграмм.
- Редактирование и форматирование диаграммы.

Модуль 8. Вывод на печать рабочих листов и диаграмм.

- Предварительный просмотр.
- Определение области для печати.
- Колонтитулы.

Модуль 9. Организация рабочих книг.

- Перемещение и копирование рабочих листов между файлами.
- Связь с данными из других рабочих книг, используя трехмерные ссылки.
- Фильтрация списка.
- Сортировка списка.

Модуль 10. Работа с графикой.

- Вставка рисунков из коллекции картинок и из файла.
- Редактирование рисунков.
- Использование текста «WordArt» и его редактирование.
- Вставка фигур «Office Shapes».

Модуль 11. Шаблоны.

Создание рабочей книги на основе шаблона.

Модуль 12. Работа с несколькими наборами данных.

- Открытие нескольких рабочих книг одновременно.
- Настройка расположения окна.

#### Модуль 13. Совместная работа.

Модуль 14. Справочная система программы Microsoft Office Excel

- Запуск справочной системы.
- Поиск справки.

### **[Посмотреть расписание курса и записаться на обучение](https://edu.softline.com/vendors/softline/microsoft-excel-2010--bazovyj-seminar/)**

### **Обращайтесь по любым вопросам**

к менеджерам Учебного центра Softline

**8 (800) 505-05-07** | edusales@softline.com

### **Ждём вас на занятиях в Учебном центре Softline!**

# Почему Учебный центр Softline?

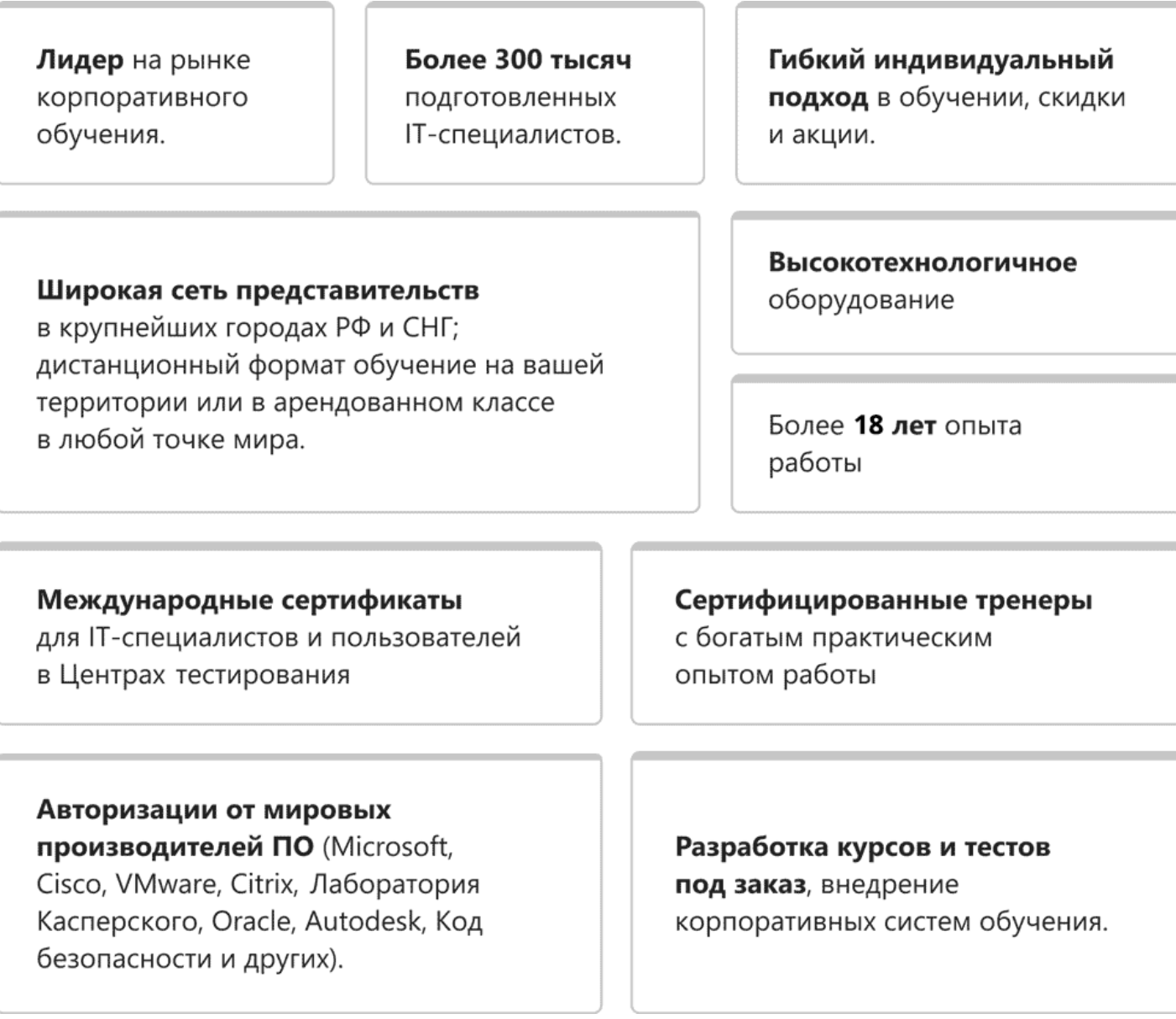

### **Подробнее об Учебном центре Softline**

Вы можете узнать из [профайла.](https://edu.softline.com/media/edu-profile-2021.pdf)